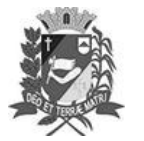

## Diário Oficial de Assis

Prefeitura Municipal de Assis-SP Diario criado pela Lei Municipal 6293/2017

Assis, 24 de abril de 2023

www.assis.sp.gov.br

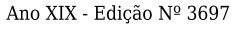

Página 16

Leis

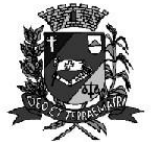

PARTAMENTO DE **ADMINISTRACÃO** 

REFEITURA DE ASS

Paço Municipal "Prof" Judith de Oliveira Garcez" Secretaria Municipal de Governo e Administração

LEI Nº 7.321, DE 24 DE ABRIL DE 2023. Proj. de Lei 042/23 - Autoria Vereador Dionizio de Genova Junior

> Institui a Semana Educativa Fogos de Artifícios Sem Barulho no Município de Assis e dá outras providências.

O PREFEITO MUNICIPAL DE ASSIS, Estado de São Paulo, faz saber que a Câmara Municipal de Assis aprova e ele sanciona, com base no inciso III do artigo 84 da Lei Orgânica do Município de Assis, a seguinte Lei:

- Art. 1º -Fica instituída, no Calendário Oficial do Município de Assis a Semana Educativa Fogos de Artifícios Sem Barulho, a ser realizada anualmente, tanto nas escolas municipais de ensino infantil e fundamental, estadual e particular neste município.
- Art. 2<sup>°</sup> -A Semana Educativa Fogos de Artifícios Sem Barulho, deverá ser organizada pelas escolas todo ano, principalmente antes do recesso de fim de ano e poderão conter atividades que incluam:

I - Palestras com informações e orientações a respeito dos danos que os fogos de artifícios com estampidos (barulhos) trazem à população (crianças pequenas, autistas, idosos...), aos animais e ao meio ambiente;

II - Informações sobre as leis federal, estadual e municipal nº 7.136, de 06 de julho de 2022, que proíbe o manuseio, a utilização, a queima e a soltura de fogos de estampidos e de artifícios, assim como de quaisquer artefatos pirotécnicos de efeito sonoro ruidoso no município de Assis e dá outras providências.

- Art. 3<sup>º</sup> -O Poder Executivo poderá regulamentar a presente lei no que couber.
- Art. 4º -As despesas decorrentes da execução desta Lei correrão por conta de dotações orcamentárias próprias e poderão ser suplementadas se necessário.
- Art. 5<sup>°</sup> -Esta Lei entra em vigor na data de sua publicação.

Prefeitura Municipal de Assis, em 24 de abril de 2023.

## **JOSÉ APARECIDO FERNANDES Prefeito Municipal**

**LUCIANO SOARES BERGONSO** Secretário Municipal de Governo e Administração Publicada no Diário Oficial do Município de Assis.

Av. Rui Barbosa, 926 PABX (18) 3302.3300 CEP 19814-900 - Centro - Assis - SP